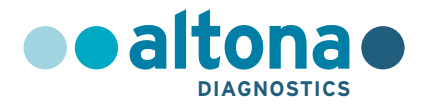

## **Istruzioni per l'uso**

# **RealStar® Pneumocystis jirovecii PCR Kit 1.0**

**01/2022 IT**

**RealStar ®**

# **RealStar®**

# **Pneumocystis jirovecii PCR Kit 1.0**

Per uso con

Mx 3005P™ QPCR System (Stratagene) VERSANT® kPCR Molecular System AD (Siemens Healthcare) ABI Prism® 7500 SDS (Applied Biosystems) ABI Prism® 7500 Fast SDS (Applied Biosystems) Rotor-Gene® 6000 (Corbett Research) Rotor-Gene® Q5/6 plex Platform (QIAGEN) CFX96™ Real-Time PCR Detection System (Bio-Rad) CFX96™ Deep Well Real-Time PCR Detection System (Bio-Rad) LightCycler® 480 Instrument II (Roche)

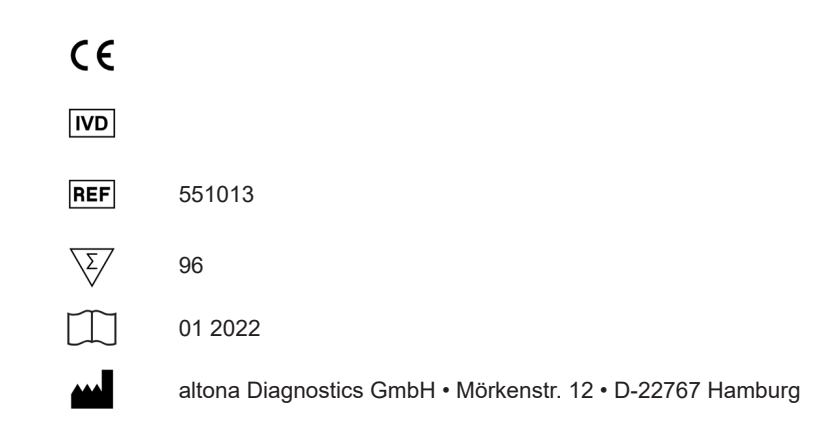

MAN-551010-IT-S02 MAN-551010-IT-S02

## **Contenuto**

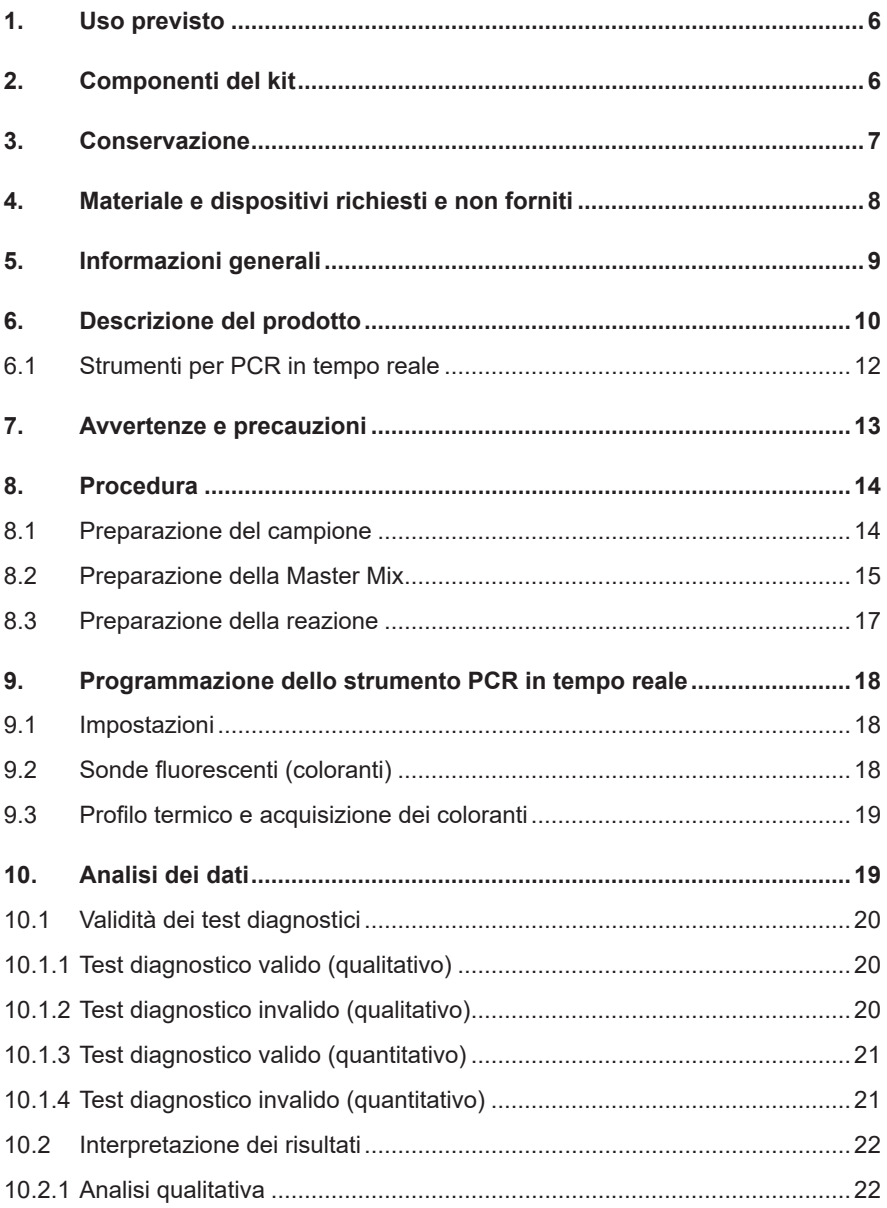

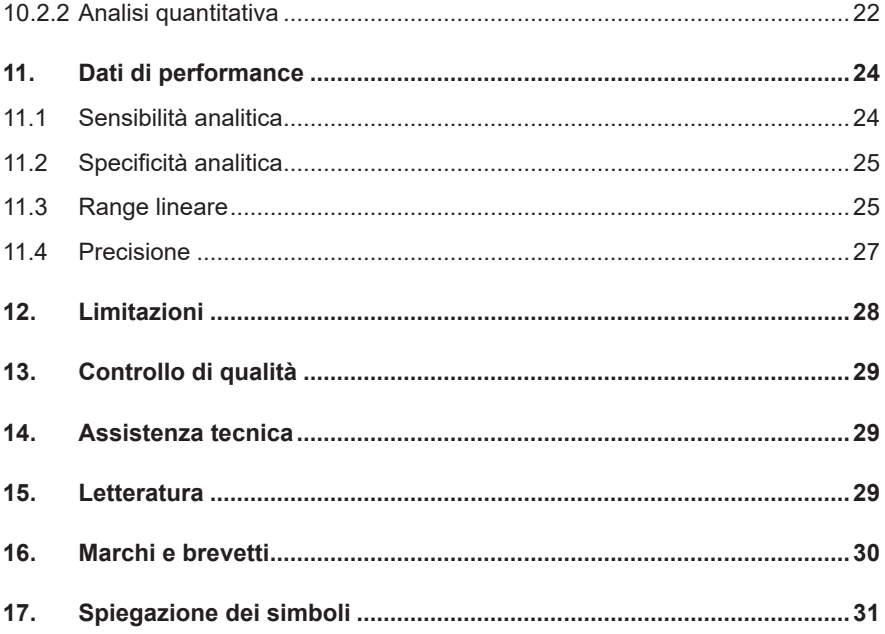

## **1. Uso previsto**

Il RealStar® Pneumocystis jirovecii PCR Kit 1.0 è un test diagnostico *in vitro*, basato sulla tecnologia PCR in tempo reale per il rilevamento e la quantificazione del DNA specifico di *Pneumocystis jirovecii*.

## **2. Componenti del kit**

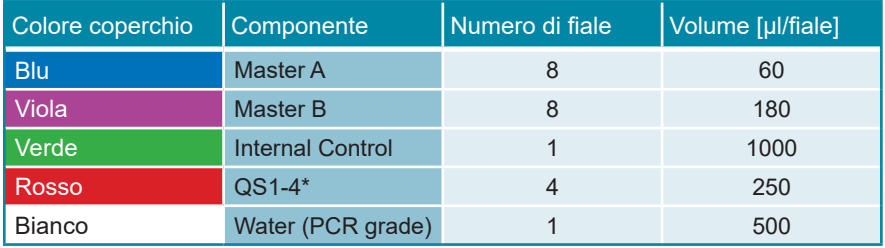

\* Il RealStar® Pneumocystis jirovecii PCR Kit 1.0 contiene Standard di quantificazione (QS) a quattro diverse concentrazioni (vedere il capitolo 6. Descrizione del prodotto)

Internal Control (IC) = Controllo interno

 Water (PCR grade) = Acqua (testata per PCR)

## **3. Conservazione**

- Il RealStar<sup>®</sup> Pneumocystis jirovecii PCR Kit 1.0 viene spedito in ghiaccio secco. I componenti del kit devono arrivare congelati. Se uno o più componenti non sono congelati al momento della ricezione o se le provette sono state danneggiate durante la spedizione, contattare altona Diagnostics GmbH per assistenza.
- Tutti i componenti devono essere conservati tra -25°C e -15°C dopo l'arrivo.
- Evitare lo scongelamento e il congelamento ripetuti (più di due volte) dei reagenti Master, poiché ciò potrebbe influire sulle prestazioni del test. I reagenti devono essere congelati in aliquote in caso di utilizzo intermittente.
- La conservazione tra +2°C e +8°C non deve superare un periodo di due ore.
- Proteggere il Master A e il Master B dalla luce.

## **4. Materiale e dispositivi richiesti e non forniti**

- Strumento PCR in tempo reale appropriato (vedere capitolo 6.1 Strumenti PCR in tempo reale)
- Sistema o kit di estrazione di acidi nucleici appropriato (vedere capitolo 8.1 Preparazione del campione)
- Centrifuga da banco con rotore per provette di reazione da 2 ml
- Centrifuga con rotore per piastre per microtitolazione, se si utilizzano piastre di reazione a 96 pozzetti
- Vortex mixer
- Piastre di reazione o provette di reazione appropriate a 96 pozzetti con materiale di chiusura (ottico) corrispondente
- Pipette (regolabili)
- Puntali con filtro (monouso)
- Guanti senza polvere (monouso)

## **NOTA Assicurarsi che tutti gli strumenti utilizzati siano stati installati, calibrati, controllati e sottoposti a manutenzione secondo le istruzioni e le raccomandazioni del produttore. NOTA Si consiglia di utilizzare il rotore a 72 pozzetti con le appropriate provette di reazione da 0,1 ml, se si utilizza il Rotor-Gene® 6000 (Corbett Research) o il Rotor-Gene® Q 5/6 plex (QIAGEN).**

#### **5. Informazioni generali**

*Pneumocystis jirovecii* è l'agente responsabile della polmonite da Pneumocystis (PCP), una delle più frequenti e gravi infezioni opportunistiche per i soggetti immunocompromessi. I sintomi della PCP includono dispnea, tosse non produttiva e febbre. Nella PCP non trattata, il crescente coinvolgimento polmonare porta al decesso. *Pneumocystis* è un patogeno extracellulare obbligato che esiste in forma trofica e cistica. Inizialmente classificato come protozoo, *Pneumocystis* è stato riclassificato come fungo sulla base di una maggiore omologia della sua sequenza di DNA con gli organismi micotici. Gli organismi appartenenti al genere *Pneumocystis* rappresentano un ampio gruppo di specie con distribuzione mondiale e una forte specificità per una determinata specie ospite mammifera. Storicamente, tutte le forme di *Pneumocystis* facevano riferimento a *Pneumocystis carinii.* Riconoscendo la specificità dei diversi organismi, la forma umana è stata rinominata *P. jirovecii.* La definizione *P. carinii* è ora riservata alla forma del ratto di *Pneumocystis*.

Le prove di diversi studi suggeriscono che *Pneumocystis* sia trasmesso per via aerea e che la trasmissione necessiti di un breve periodo di esposizione e un basso numero di organismi. La maggior parte degli esseri umani diventa sieropositivo agli organismi *P. jirovecii* o agli antigeni entro l'età di 2 / 4 anni. È possibile rilevare *P. jirovecii* in popolazioni senza un'immunosoppressione di base. Colonizzazione, trasporto, infezione asintomatica e infezione subclinica sono state tutte usate per descrivere la presenza di organismi o di DNA di *Pneumocystis* in assenza di PCP. Gli effetti della colonizzazione sull'ospite e in infezioni respiratorie lievi, malattia polmonare cronica e progressione a PCP devono ancora essere determinate. È inoltre ancora dibattuto se la riattivazione dell'infezione latente sia la causa principale di PCP o se sia la trasmissione da una persona all'altra a rappresentare una componente chiave del processo di malattia. Secondo la teoria della riattivazione, *Pneumocystis* si trova comunemente nell'ambiente durante l'infanzia. L'organismo non causa una patologia clinica, ma sopravvive nell'ospite e in seguito, se la funzionalità immunitaria dell'ospite si riduce, può riattivarsi e causare la PCP. È stato d'altro canto riconosciuto recentemente che l'esposizione *de novo* sia dall'ambiente, sia da soggetti affetti da PCP o colonizzati da *Pneumocystis* può causare la trasmissione.

Dato che *Pneumocystis* non può essere riprodotto in coltura, la diagnosi si basa tradizionalmente sulla visualizzazione dell'organismo nei campioni respiratori, tra cui espettorato indotto, lavaggio broncoalveolare o tessuto polmonare, o nel rilevamento specifico del DNA di *Pneumocystis* con dosaggi diagnostici molecolari più sensibili.

La selezione di un regime iniziale anti *Pneumocystis* dipende dalla gravità della patologia del paziente, da altre comorbilità e dalla capacità del paziente di tollerare un farmaco specifico.

## **6. Descrizione del prodotto**

Il RealStar® Pneumocystis jirovecii PCR Kit 1.0 è un test diagnostico *in vitro*, basato sulla tecnologia PCR in tempo reale per il rilevamento e la quantificazione del DNA specifico di *Pneumocystis jirovecii*.

Il test include un sistema di amplificazione eterologa (controllo interno) per identificare la possibile inibizione della PCR e per confermare l'integrità dei reagenti del kit.

La tecnologia PCR in tempo reale utilizza la reazione a catena della polimerasi (PCR) per l'amplificazione di sequenze target specifiche e sonde target specifiche per la rilevazione del DNA amplificato. Le sonde sono marcate con un reporter fluorescente (fluoroforo) ed un quencher.

Le sonde specifiche per il DNA di *P. jirovecii* sono marcate con il fluoroforo FAM™. La sonda specifica per il controllo interno (IC) è marcata con il fluoroforo JOE™.

L'uso di sonde marcate con coloranti distinguibili consente il rilevamento in parallelo del DNA specifico di *P. jirovecii*, nonché il rilevamento del controllo interno nei corrispondenti canali di rivelazione dello strumento PCR in tempo reale.

Il test comprende due processi in un'unica provetta:

- Amplificazione per PCR del DNA target e del controllo interno
- Rilevamento simultaneo di ampliconi da PCR mediante sonde marcate con colorante fluorescente

Il RealStar® Pneumocystis jirovecii PCR Kit 1.0 è composto da:

- Due reagenti Master (Master A e Master B)
- Controllo interno
- Quattro standard di quantificazione (QS1 QS4)
- Acqua (testata per PCR)

Master A e Master B contengono tutti i componenti (tampone per PCR, DNA polimerasi, sali di magnesio, primers e sonde) per consentire l'amplificazione mediata da PCR e il rilevamento del DNA specifico di *P. jirovecii* e del controllo interno in una singola reazione.

Gli Standard di quantificazione contengono concentrazioni standardizzate di DNA specifico di *P. jirovecii*. Gli Standard di quantificazione possono essere utilizzati singolarmente come controlli positivi o insieme per generare una **curva standard**, che può essere utilizzata per determinare la concentrazione di DNA specifico di *P. jirovecii* nel campione.

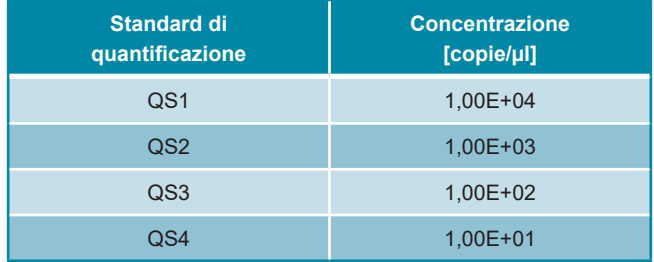

Gli standard di quantificazione hanno le seguenti concentrazioni:

#### <span id="page-11-0"></span>**6.1 Strumenti per PCR in tempo reale**

Il RealStar® Pneumocystis jirovecii PCR Kit 1.0 è stato sviluppato e validato per essere utilizzato con i seguenti strumenti di PCR in tempo reale:

- Mx 3005P™ QPCR System (Stratagene)
- VERSANT<sup>®</sup> kPCR Molecular System AD (Siemens Healthcare)
- ABI Prism® 7500 SDS (Applied Biosystems)
- ABI Prism® 7500 Fast SDS (Applied Biosystems)
- Rotor-Gene® 6000 (Corbett Research)
- Rotor-Gene® Q5/6 plex Platform (QIAGEN)
- CFX96™ Real-Time PCR Detection System (Bio-Rad)
- CFX96™ Deep Well Real-Time PCR Detection System (Bio-Rad)
- LightCycler® 480 Instrument II (Roche)

## <span id="page-12-0"></span>**7. Avvertenze e precauzioni**

*Leggere attentamente le istruzioni per l'uso prima di utilizzare il prodotto.*

- Prima del primo utilizzo, controllare il prodotto e i suoi componenti per:
	- Integrità
	- Completezza rispetto a numero, tipo e riempimento (vedere il capitolo 2. Componenti del kit)
	- Etichette corrette
	- Congelamento all'arrivo
- L'utilizzo di questo prodotto è limitato al personale appositamente istruito e addestrato nelle tecniche di PCR in tempo reale e procedure diagnostiche *in vitro*.
- I campioni devono essere sempre trattati come infettivi e/o pericolosi secondo le procedure di laboratorio sicure.
- Indossare guanti protettivi monouso senza polvere, un camice da laboratorio e una protezione per gli occhi durante la manipolazione dei campioni.
- Evitare la contaminazione microbica e nucleasica (DNasi/RNasi) dei campioni e dei componenti del kit.
- Utilizzare sempre puntali per pipette monouso privi di DNasi/RNasi.
- Indossare sempre guanti protettivi usa e getta senza polvere quando si maneggiano i componenti del kit.
- Utilizzare aree di lavoro separate e isolate per (i) preparazione del campione, (ii) impostazione della reazione e (iii) attività di amplificazione/rilevazione. Il flusso di lavoro in laboratorio dovrebbe procedere in modo unidirezionale. Indossare sempre guanti monouso in ogni area e cambiarli prima di entrare in un'altra area.
- Dedicare materiali di consumo e attrezzature alle aree di lavoro separate e non spostarle da un'area all'altra.
- Conservare il materiale positivo e/o potenzialmente positivo separato da tutti gli altri componenti del kit.
- Non aprire le provette/piastre di reazione dopo l'amplificazione, per evitare contaminazione con ampliconi.
- Controlli aggiuntivi possono essere testati secondo le linee guida o i requisiti delle normative locali, statali e/o federali o delle organizzazioni di accreditamento.
- Non sterilizzare in autoclave le provette dopo la PCR, poiché ciò non distrugge gli acidi nucleici amplificati e rischierà di contaminare l'area di laboratorio.
- Non utilizzare componenti del kit che hanno superato la data di scadenza.
- Eliminare i rifiuti dei campioni e del test in base alle normative di sicurezza locali.

## <span id="page-13-0"></span>**8. Procedura**

#### <span id="page-13-1"></span>**8.1 Preparazione del campione**

Il DNA estratto è il materiale di partenza per il RealStar® Pneumocystis jirovecii PCR Kit 1.0.

La qualità del DNA estratto ha un profondo impatto sulle prestazioni dell'intero saggio. È necessario garantire che il sistema utilizzato per l'estrazione dell'acido nucleico sia compatibile con la tecnologia PCR in tempo reale.

I seguenti kit e sistemi sono indicati per l'estrazione dell'acido nucleico:

- QIAamp® DNA Mini Kit (QIAGEN)
- QIAsymphony® (QIAGEN)
- NucliSENS® easyMag® (bioMérieux)
- MagNA Pure 96 System (Roche)
- m2000sp (Abbott)
- Maxwell<sup>®</sup> 16 IVD Instrument (Promega)
- VERSANT® kPCR Molecular System SP (Siemens Healthcare)

Potrebbero anche essere appropriati sistemi e kit di estrazione alternativi. L'idoneità della procedura di estrazione dell'acido nucleico per l'uso con RealStar® Pneumocystis jirovecii PCR Kit 1.0 deve essere convalidata dall'utente.

Se si utilizza una procedura di preparazione del campione basata su colonna di centrifugazione che include tamponi di lavaggio contenenti etanolo, si consiglia di effettuare un'ulteriore fase di centrifugazione per 10 minuti a circa 17000 x g (~ 13000 rpm), usando una nuova provetta di raccolta, prima dell'eluizione dell'acido nucleico.

#### **ATTENZIONE**

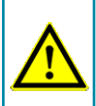

**Se il sistema di preparazione dei campioni utilizza tamponi di lavaggio contenenti etanolo, assicurarsi di eliminare eventuali tracce di etanolo prima dell'eluizione dell'acido nucleico. L'etanolo è un forte inibitore della PCR in tempo reale.**

**ATTENZIONE**

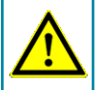

**L'uso dell'RNA carrier è fondamentale per l'efficienza di estrazione e la stabilità dell'acido nucleico estratto.**

Per ricevere ulteriori informazioni e assistenza tecnica riguardanti pre-trattamento e preparazione dei campioni contattare il nostro sevizio di assistenza tecnica (vedere il capitolo 14. Assistenza tecnica).

#### <span id="page-14-0"></span>**8.2 Preparazione della Master Mix**

Tutti i reagenti e i campioni devono essere completamente scongelati, miscelati (mediante pipettaggio o passaggio delicato su un agitatore vortex) e centrifugati brevemente prima dell'uso.

Il RealStar® Pneumocystis jirovecii PCR Kit 1.0 contiene un controllo interno (IC) eterologo, che può essere utilizzato o come controllo di inibizione della PCR o come controllo della procedura di preparazione del campione (estrazione dell'acido nucleico) e come controllo di inibizione della PCR.

► Se l'IC viene utilizzato come controllo di inibizione della PCR, ma non come controllo della procedura di preparazione del campione, impostare la Master Mix secondo il seguente schema:

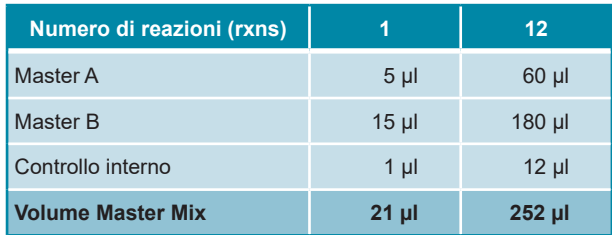

- ► Se l'IC viene utilizzato come controllo per la procedura di preparazione del campione e come controllo di inibizione della PCR, aggiungere l'IC durante la procedura di estrazione dell'acido nucleico.
- ► Indipendentemente dal metodo/sistema utilizzato per l'estrazione dell'acido nucleico, l'IC **non deve** essere aggiunto direttamente al campione. L'IC deve essere sempre aggiunto alla miscela campione/tampone di lisi. Il volume dell'IC da aggiungere dipende sempre e soltanto dal volume di eluizione. Rappresenta il 10% del volume di eluizione. Ad esempio, se l'acido nucleico deve essere eluito in 60 µl di tampone di eluizione o acqua, devono essere aggiunti 6 µl di IC per campione nella miscela campione/tampone di lisi.
- ► Se l'IC è stato aggiunto durante la procedura di preparazione del campione, preparare la Master Mix secondo il seguente schema:

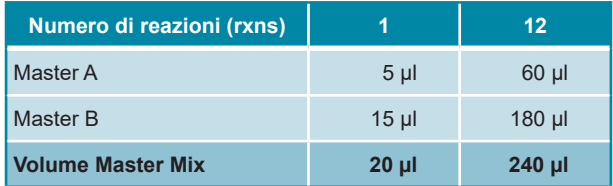

#### **ATTENZIONE**

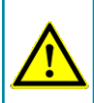

**Se l'IC (controllo interno) è stato aggiunto durante la procedura di preparazione del campione, almeno il controllo negativo deve includere l'IC.**

#### **ATTENZIONE**

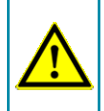

**Indipendentemente dal metodo/sistema utilizzato per l'estrazione dell'acido nucleico, non aggiungere mai l'IC direttamente al campione.**

#### <span id="page-16-0"></span>**8.3 Preparazione della reazione**

- ► Pipettare 20 μl di Master Mix in ciascuno dei pozzetti richiesti di un'appropriata piastra di reazione ottica a 96 pozzetti o di un'appropriata provetta di reazione ottica.
- ► Aggiungere 10 µl di campione (eluato dall'estrazione dell'acido nucleico) o 10 µl del controllo (Standard di quantificazione, controllo positivo o negativo).

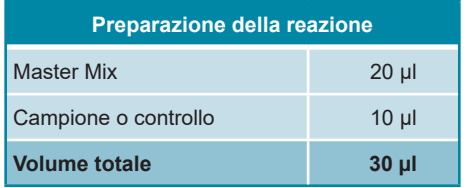

- ► Assicurarsi che almeno un controllo positivo (QS) e almeno un controllo negativo siano utilizzati ad ogni esecuzione del saggio.
- ► Ai fini della quantificazione, tutti gli standard di quantificazione (da QS1 a QS4) dovrebbero essere utilizzati.
- ► Miscelare accuratamente i campioni e i controlli con la Master Mix pipettando su e giù.
- ► Chiudere la piastra di reazione a 96 pozzetti con tappi o pellicola adesiva ottica adeguati e le provette di reazione con tappi appropriati.
- ► Centrifugare la piastra di reazione a 96 pozzetti in una centrifuga con rotore per piastra di microtitolazione per 30 secondi a circa 1000 x g (~ 3000 rpm).

## <span id="page-17-0"></span>**9. Programmazione dello strumento PCR in tempo reale**

Per informazioni di base sull'impostazione e la programmazione dei diversi strumenti PCR in tempo reale, consultare il manuale utente del rispettivo strumento.

Per istruzioni dettagliate sulla programmazione dell'utilizzo del RealStar® Pneumocystis jirovecii PCR Kit 1.0 su specifici strumenti PCR in tempo reale, contattare il nostro supporto tecnico (vedere il capitolo 14. Assistenza tecnica).

#### **9.1 Impostazioni**

► Definire i seguenti parametri:

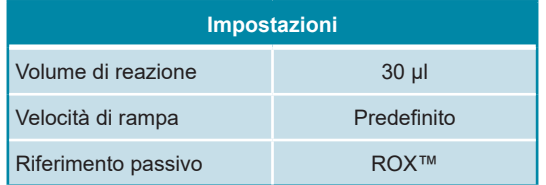

#### **9.2 Sonde fluorescenti (coloranti)**

► Definire le seguenti sonde fluorescenti (coloranti):

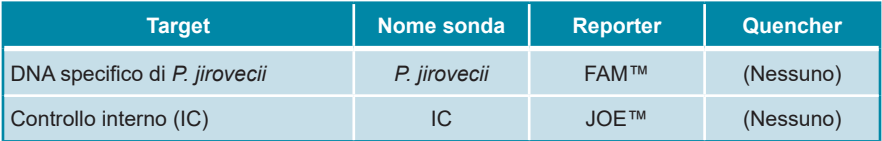

#### **9.3 Profilo termico e acquisizione dei coloranti**

► Impostare il profilo della temperatura e l'acquisizione del colorante:

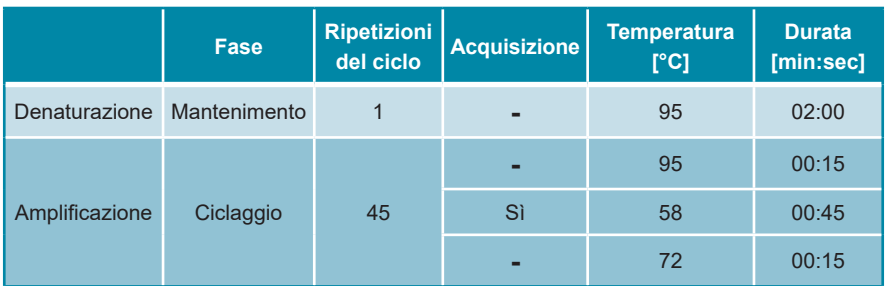

## **10. Analisi dei dati**

Per informazioni di base sull'analisi dei dati su specifici strumenti PCR in tempo reale, consultare il manuale utente del rispettivo strumento.

Per istruzioni dettagliate sull'analisi dei dati generati con RealStar® Pneumocystis jirovecii PCR Kit 1.0 su diversi strumenti PCR in tempo reale, contattare il nostro supporto tecnico (vedere il capitolo 14. Assistenza tecnica).

## **10.1 Validità dei test diagnostici**

## **10.1.1 Test diagnostico valido (qualitativo)**

Un test diagnostico **qualitativo** è **valido** se sono soddisfatte le seguenti condizioni di controllo:

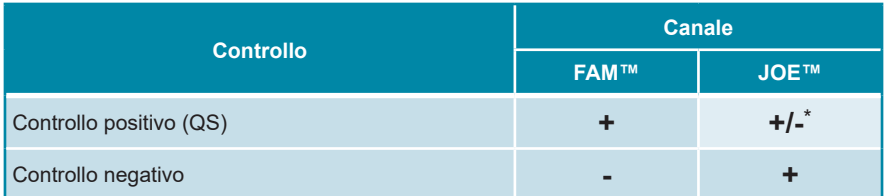

\* La presenza o l'assenza di un segnale nel canale JOE™ non è rilevante per la validità dell'esecuzione del test.

## **10.1.2 Test diagnostico invalido (qualitativo)**

Un test diagnostico **qualitativo non è valido**, (i) se l'esecuzione non è stata completata o (ii) se una delle condizioni di controllo per un test diagnostico **valido** non è soddisfatta.

In caso di test diagnostici **non validi** ripetere i test utilizzando gli acidi nucleici purificati rimanenti o ricominciare dai campioni originali.

### **10.1.3 Test diagnostico valido (quantitativo)**

Un test diagnostico **quantitativo** è **valido** se sono soddisfatte tutte le condizioni di controllo per l'esecuzione di un test diagnostico **qualitativo valido** [vedere il capitolo 10.1.1 Test diagnostico valido (qualitativo)]. I risultati della **quantificazione** sono **validi** se la **curva standard** generata raggiunge il seguente valore del parametro di controllo:

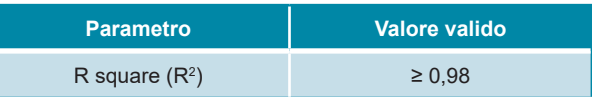

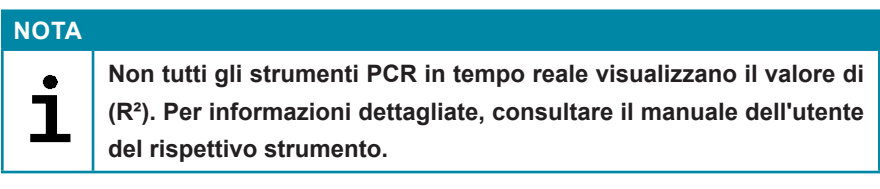

#### **10.1.4 Test diagnostico invalido (quantitativo)**

Un test diagnostico **quantitativo non è valido**, (i) se il test non è stato completato o (ii) se non sono soddisfatte le condizioni di controllo per un test diagnostico **quantitativo valido**.

In caso di test diagnostici **non validi** ripetere i test utilizzando gli acidi nucleici purificati rimanenti o ricominciare dai campioni originali.

### **10.2 Interpretazione dei risultati**

#### **10.2.1 Analisi qualitativa**

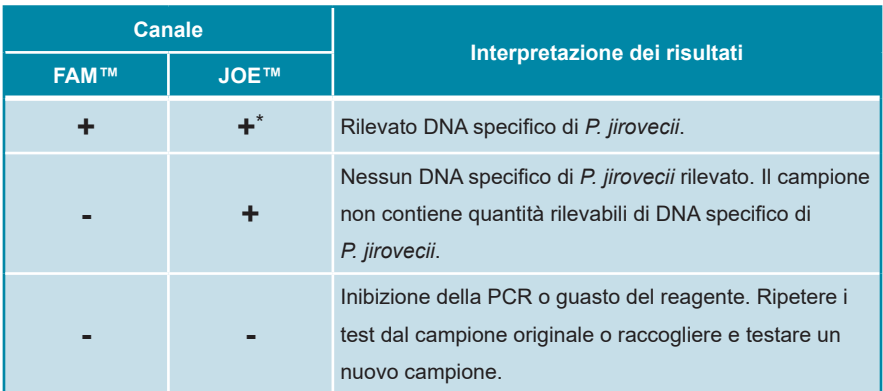

\* Il rilevamento del controllo interno nel canale di rilevamento JOE™ non è necessario in caso di risultati positivi nel canale di rilevamento FAM™. Un elevato carico di DNA di *P. jirovecii* nel campione può portare a segnali del controllo interno ridotti o assenti.

## **10.2.2 Analisi quantitativa**

Il RealStar® Pneumocystis jirovecii PCR Kit 1.0 include quattro standard di quantificazione (QS). Per generare una **curva standard** per l'analisi quantitativa, questi devono essere definiti come **standard** con concentrazioni appropriate (vedere il capitolo 6. Descrizione del prodotto). Utilizzando **standard** di concentrazioni note è possibile generare una curva standard per l'analisi quantitativa.

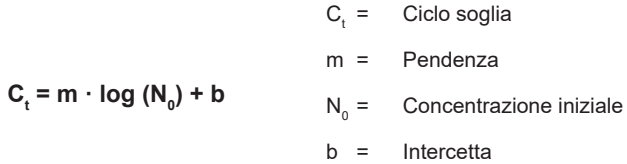

È possibile quindi determinare la concentrazione non nota di campioni positivi a seconda della curva standard.

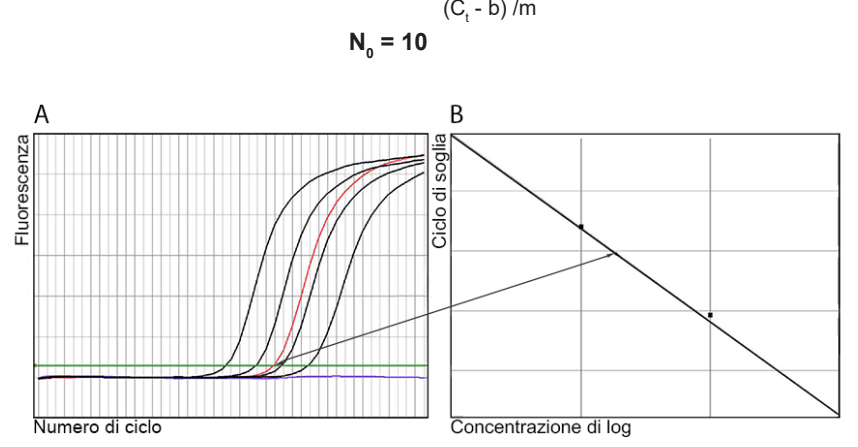

**Figura 1:** Standard di quantificazione (nero), un campione positivo (rosso) e un negativo (blu) visualizzati in diagramma di amplificazione [**A**] e analisi della curva standard [**B**]

### **NOTA**

**La concentrazione del "Campione" è visualizzata in copie/µl e si riferisce alla concentrazione nell'eluato.**

Per determinare la **carica fungina del campione originale**, è necessario applicare la seguente formula:

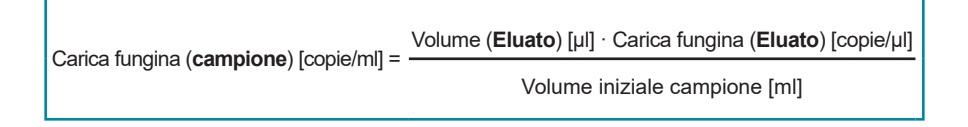

## **11. Dati di performance**

### **11.1 Sensibilità analitica**

La sensibilità analitica del RealStar® Pneumocystis jirovecii PCR Kit 1.0 è definita come la concentrazione (copie/µl dell'eluato) di molecole di DNA specifico di *P. jirovecii* che possono essere rilevate con un tasso di positività del 95%. La sensibilità analitica è stata determinata dall'analisi delle diluizioni seriali di DNA specifico di *P. jirovecii* quantificato.

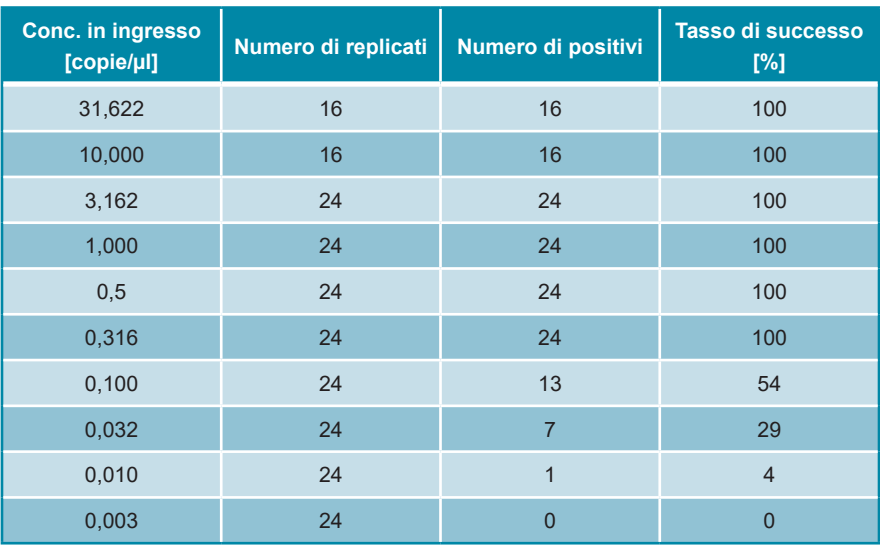

**Tab. 1:** Risultati della PCR utilizzati per il calcolo della sensibilità analitica rispetto al rilevamento del DNA specifico di *P. jirovecii*

La sensibilità analitica del RealStar® Pneumocystis jirovecii PCR Kit 1.0 è stata determinata dall'analisi Probit:

• Per il rilevamento di DNA specifico di *P. jirovecii*, la sensibilità analitica è di 0,29 copie/µl [intervallo di confidenza del 95%: 0,19 - 0,55 copie/µl]

### **11.2 Specificità analitica**

La specificità analitica del RealStar® Pneumocystis jirovecii PCR Kit 1.0 è assicurata dall'accurata selezione degli oligonucleotidi (primer e sonde). Gli oligonucleotidi sono stati controllati mediante analisi comparativa delle sequenze rispetto a sequenze pubblicamente disponibili per garantire che tutti i genotipi *P. jirovecii* pertinenti fossero rilevati.

La specificità analitica di RealStar® Pneumocystis jirovecii PCR Kit 1.0 è stata valutata analizzando un pannello di RNA/DNA genomico estratto da altri patogeni che causano sintomi simili a *Pneumocystis jirovecii*.

Il RealStar® Pneumocystis jirovecii PCR Kit 1.0 non ha reagito in modo incrociato con nessuno dei seguenti patogeni:

- **Citomegalovirus**
- Virus Epstein-Barr
- Virus dell'epatite E
- Virus herpes simplex 1
- Virus herpes simplex 2
- Herpesvirus umano 6A
- Herpesvirus umano 6B
- Virus dell'immunodeficienza umana 1
- Parvovirus umano B19
- Influenzavirus A H1N1 $_{\text{av}}$
- Influenzavirus A H3N2
- Influenzavirus B
- Virus Varicella-zoster
- *Chlamydophila pneumoniae*
- *Haemophilus influenzae*
- *Moraxella catarrhalis*
- *Mycobacterium tuberculosis*
- *Mycoplasma pneumoniae*
- *Neisseria meningitidis*
- *Pneumocystis carinii*
- *Streptococcus pneumoniae*
- *Streptococcus pyogenes*

#### **11.3 Range lineare**

Il range lineare di RealStar® Pneumocystis jirovecii PCR Kit 1.0 è stato valutato analizzando una serie di diluizioni logaritmiche di DNA specifico di *Pneumocystis jirovecii* usando concentrazioni da 10ª copie/µl a 10<sup>1</sup> copie/µl. Sono stati analizzati almeno otto replicati per diluizione.

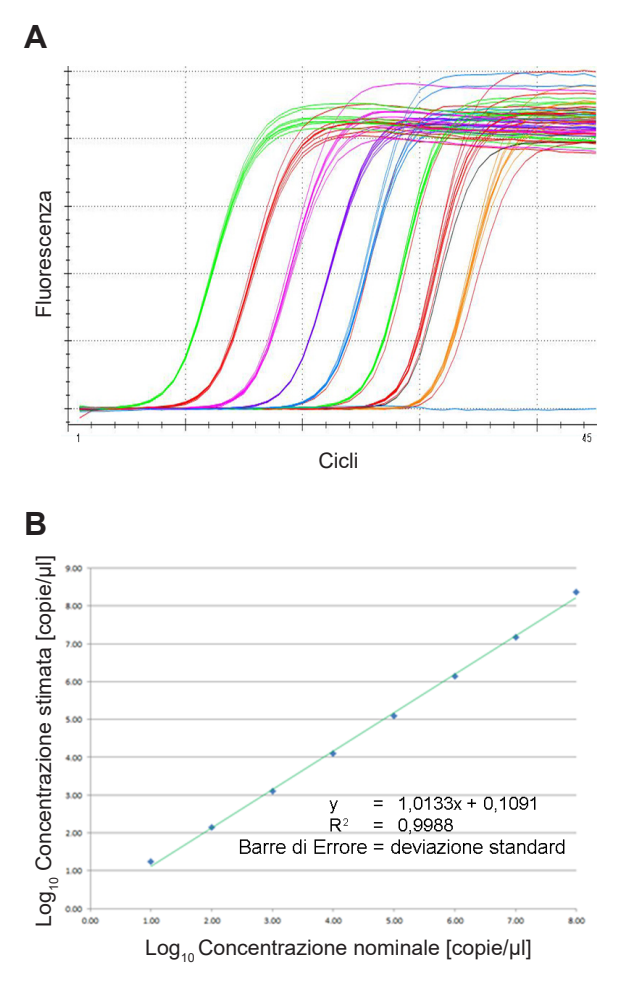

**Figura 2:** Curve di amplificazione [**A**] e regressione lineare [**B**] di una serie di diluizioni di DNA specifico *P. jirovecii* analizzata

Il range lineare di RealStar® Pneumocystis jirovecii PCR Kit 1.0 è stato determinato rientrare nell'intervallo da 101 copie/µl a 108 copie/µl.

#### **11.4 Precisione**

La precisione del RealStar® Pneumocystis jirovecii PCR Kit 1.0 è stata determinata come variabilità intra-dosaggio (variabilità all'interno di un esperimento), variabilità inter-dosaggio (variabilità tra esperimenti diversi) e variabilità inter-lotto (variabilità tra lotti di produzione diversi). La variabilità totale è stata calcolata combinando le tre analisi.

I dati di variabilità sono espressi in termini di deviazione standard e coefficiente di variazione. I dati si basano sull'analisi di quantificazione della concentrazione definita di DNA specifico di *P. jirovecii* e sui valori del ciclo soglia (C<sub>t</sub>) in termini di controllo interno. Almeno sei replicati per campione sono stati analizzati per la variabilità intra-dosaggio, inter-dosaggio e inter-lotto.

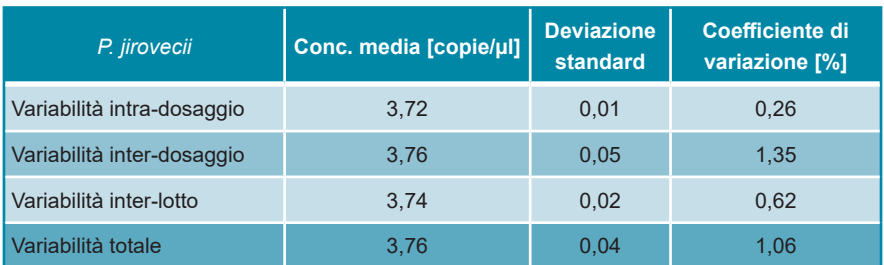

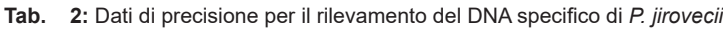

**Tab. 3:** Dati di precisione per il rilevamento del controllo interno

| <b>Controllo interno</b>   | Ciclo soglia medio (C.) | <b>Deviazione</b><br>standard | Coefficiente di<br>variazione [%] |
|----------------------------|-------------------------|-------------------------------|-----------------------------------|
| Variabilità intra-dosaggio | 26,20                   | 0.05                          | 0,21                              |
| Variabilità inter-dosaggio | 26,18                   | 0.07                          | 0,29                              |
| Variabilità inter-lotto    | 26,16                   | 0.08                          | 0,32                              |
| Variabilità totale         | 26,16                   | 0.08                          | 0,31                              |

## **12. Limitazioni**

- Per risultati ottimali è richiesta la rigorosa osservanza delle istruzioni per l'uso.
- L'utilizzo di questo prodotto è limitato al personale appositamente istruito e addestrato nelle tecniche di PCR in tempo reale e procedure diagnostiche *in vitro*.
- La buona pratica di laboratorio è essenziale per la corretta esecuzione di questo test. È necessario prestare la massima attenzione per preservare la purezza dei componenti del kit e le impostazioni di reazione. Tutti i reagenti devono essere attentamente monitorati per impurità e contaminazione. Eventuali reagenti sospetti devono essere eliminati.
- Per l'esecuzione ottimale di questo test sono necessarie adeguate procedure di raccolta, trasporto, conservazione ed elaborazione dei campioni.
- Questo test non deve essere utilizzato direttamente sul campione. Prima di utilizzare questo test, devono essere condotti appropriati metodi di estrazione dell'acido nucleico.
- La presenza di inibitori della PCR (ad es. eparina) può causare risultati insufficienti, risultati falsi negativi o non validi.
- Le potenziali mutazioni all'interno delle regioni target del genoma *P. jirovecii* coperte dai primer e/o dalle sonde utilizzate nel kit possono causare una sottoquantificazione e/o il mancato rilevamento della presenza dei patogeni.
- Come con qualsiasi test diagnostico, i risultati del RealStar® Pneumocystis jirovecii PCR Kit 1.0 devono essere interpretati in considerazione di tutti i risultati clinici e di laboratorio.

## **13. Controllo di qualità**

In conformità con il sistema di gestione della qualità certificato EN ISO 13485 di altona Diagnostics GmbH, ogni lotto di RealStar® Pneumocystis jirovecii PCR Kit 1.0 è testato in base a specifiche prestabilite per garantire una qualità costante del prodotto.

## **14. Assistenza tecnica**

Per l'assistenza ai clienti, si prega di contattare il nostro supporto tecnico:

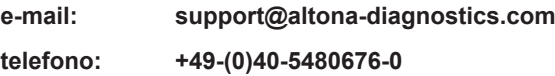

## **15. Letteratura**

Versalovic, James, Carroll, Karen C., Funke, Guido, Jorgensen, James H., Landry, Marie Louise e David W. Warnock (ed). Manual of Clinical Microbiology. 10th Edition. ASM Press, 2011.

Cohen, Jonathan, Powderly, William G, and Steven M Opal. Infectious Diseases, Third Edition. Mosby, 2010.

## **16. Marchi e brevetti**

RealStar® (altona Diagnostics); ABI Prism® (Applied Biosystems); ATCC® (American Type Culture Collection); CFX96™ (Bio-Rad); Cy® (GE Healthcare); FAM™, JOE™, ROX™(LifeTechnologies); LightCycler® (Roche); SmartCycler® (Cepheid); Maxwell® (Promega); Mx 3005P™ (Stratagene); NucliSENS®, easyMag® (bioMérieux); Rotor-Gene®, QIAamp®, MinElute®, QIAsymphony® (QIAGEN); VERSANT® (Siemens Healthcare).

Nomi registrati, marchi, ecc. utilizzati in questo documento, anche se non specificamente contrassegnati come tali, non devono essere considerati non protetti dalla legge.

Il RealStar® Pneumocystis jirovecii PCR Kit 1.0 è un kit diagnostico marcato CE secondo la direttiva diagnostica *in vitro* europea 98/79/CE.

Prodotto non approvato o autorizzato dalla FDA.

Non disponibile in tutti i paesi.

© 2022 altona Diagnostics GmbH; tutti i diritti riservati.

## **17. Spiegazione dei simboli**

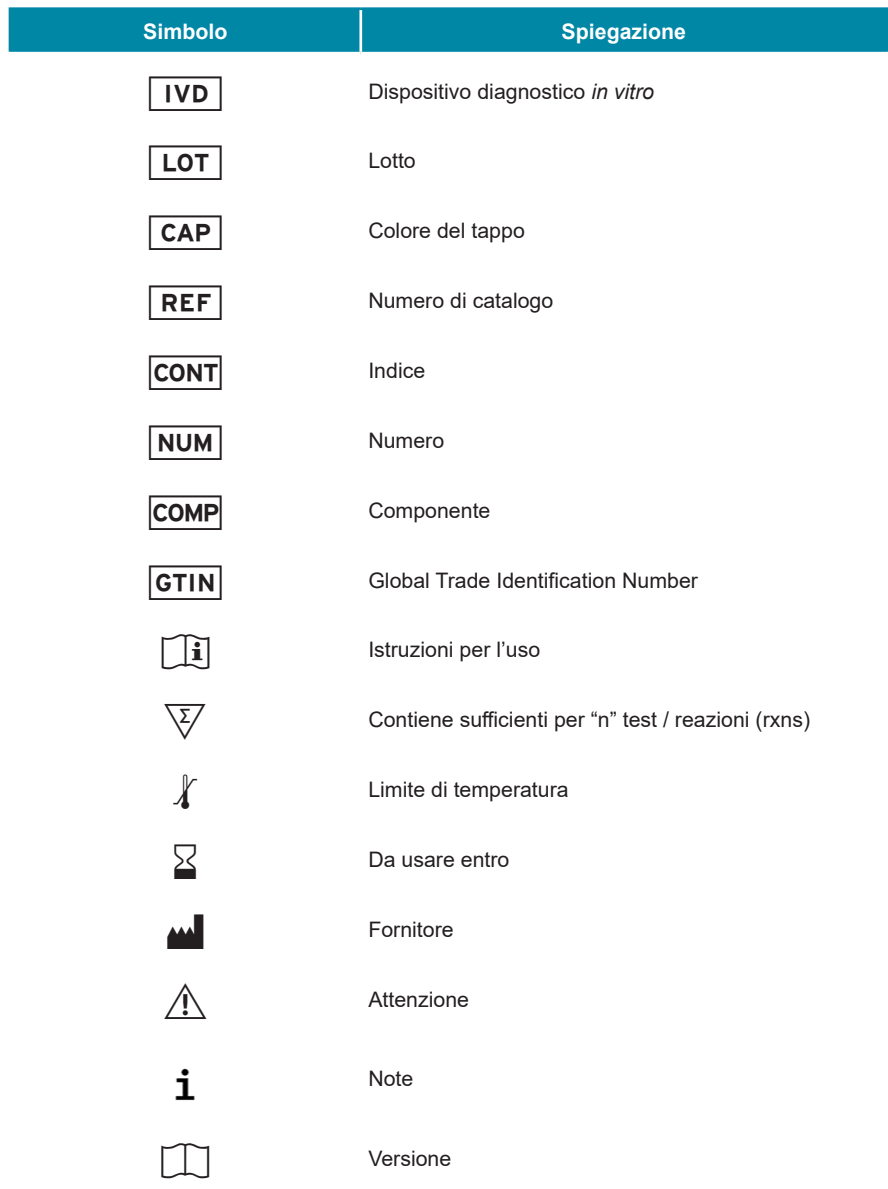

**Note:**

**Note:**

**Note:**

**always a drop ahead.**

altona Diagnostics GmbH Mörkenstr. 12 22767 Hamburg, Germany

phone +49 40 548 0676 0 fax +49 40 548 0676 10 e-mail info@altona-diagnostics.com

www.altona-diagnostics.com

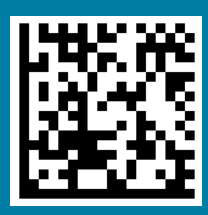